Error Code 0x490 [Windows](http://doc.inmanuals.com/get.php?q=Error Code 0x490 Windows 7 Startup Repair) 7 Startup Repair >[>>>CLICK](http://doc.inmanuals.com/get.php?q=Error Code 0x490 Windows 7 Startup Repair) HERE<<<

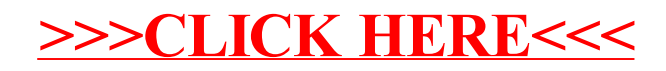